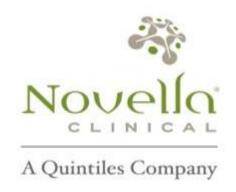

# MOR106-CL-102 Unblinded Site Staff Training

Moving Potential. Forward.

#### Protocol Code: MOR106-CL-102

▶ Protocol Title: A parallel-design phase 1 study to assess safety, tolerability and pharmacokinetics / exposure following different dose levels of MOR106 (administered subcutaneously or intravenously) in healthy male subjects (open label, single dose), and in subjects with moderate to severe atopic dermatitis (randomised, placebo-controlled, double-blind, repeated dosing)

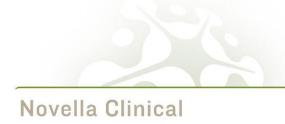

## Novella Unblinded Study Team Contacts

| COUNTRY | Team<br>Member     | Function                            | Email                                      |
|---------|--------------------|-------------------------------------|--------------------------------------------|
| EU      | Joanne Richardson  | Unblinded Clinical Trial<br>Manager | Joanne.Richardson@<br>novellaclinical.com  |
| Spain   | Noemi Hernandez    | Unblinded CRA                       | Noemi.Hernandez@n<br>ovellaclinical.com    |
| Germany | Tandogan Yergueler | Unblinded CRA                       | Tandogan.Yergueler<br>@novellaclinical.com |
| Ukraine | Oleg Kochin        | Unblinded CRA                       | oleg.kochin@novellacl<br>inical.com        |
| UK      | Patrick Simpkin    | Unblinded CRA                       | psimpkin@novellaclini<br>cal.com           |
| EU      | Animesh Patel      | ISSC                                | Animesh.Patel@novell aclinical.com         |

## **Protocol Overview**

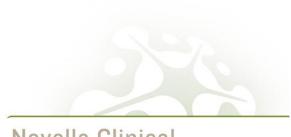

Novella Clinical

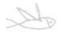

#### Study Objectives

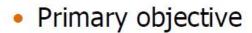

- Part 1 Healthy Male Subjects
  - To evaluate the safety and tolerability of single doses of MOR106 administered s.c. in comparison to i.v. in healthy male subjects and to evaluate the PK of single doses of MOR106 s.c., including the determination of the relative bioavailability of MOR106 after s.c. administration
- Part 2 AD Subjects
  - To evaluate the safety and tolerability after multiple s.c. doses of MOR106 given to subjects with moderate to severe AD, compared to placebo.

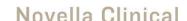

**U** NOVARTIS

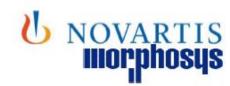

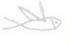

### Study Design Overview

- Part 2 (AD subjects)
  - 45 subjects (2:1 randomization)
  - 12 week treatment period
  - 16 week follow up period
  - MOR106 320 mg (2 mL at 160 mg/mL) Q2W SC injection (+ loading dose at first administration) vs placebo

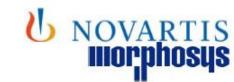

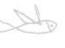

## Analysis

#### Interim analysis in AD subject treatment group:

- to feed the End of Ph2 meeting
- Interim analysis performed after 8 weeks of treatment (D57)
- In addition to the primary analysis (at the end of the 12 weeks treatment period) and the full analysis (including the 16 weeks follow-up period).

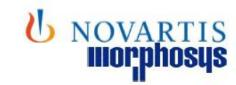

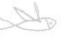

## Additional exploratory arm (optional)

- To allow testing of an additional SC dose in the event the current 201 study results indicate that we have a gap in the dose range we need to evaluate
- To assess the lower range of drug exposure
- IV or SC administration of MOR106 frequency of administration to be defined (based on results of ongoing 201 study)
- 45 additional AD subjects (2:1 randomisation)

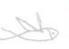

## Schedule of Assessment

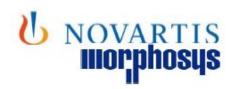

- 4-week screening period
- 12-week treatment period
- 16-week follow-up
- Subjects to remain on site until 2 hours after dosing is completed D1
- Subjects to remain on site until at least 1 hours after dosing is completed all subsequent dosing visits

| EVENT                                                                                            | SCR           | 0       | TRE | ATA | IEN  | TPF            | RIC | D,                      | 10   | FOLLOW-UP PERIOD |      |     |     |       |     |                     |
|--------------------------------------------------------------------------------------------------|---------------|---------|-----|-----|------|----------------|-----|-------------------------|------|------------------|------|-----|-----|-------|-----|---------------------|
| Visit Day <sup>2</sup>                                                                           | -28<br>to -7  | 1       | 15  | 29  | 43   | 57             | 71  | 85/ET<br>D <sup>1</sup> | 99   | 113              | 127  | 141 | 155 | 169   | 183 | 1975EI              |
| Study Visit                                                                                      | Screeni<br>ng | 1       | 2   | 3   | 4    | 5              | 6   | 7                       | 8    | 9                | 10   | 11  | 12  | 13    | 14  | 15 <sup>4</sup> /ED |
| Informed consent                                                                                 | X             |         | 1   |     | 1000 |                |     |                         | - 8  |                  | Ĩ    |     | 100 |       |     |                     |
| Inclusion/exclusion criteria                                                                     | X             | x       |     |     |      | 13             |     | - 8                     | - 8  | 3                | - 33 |     |     |       |     |                     |
| Demographics                                                                                     | Х             | 30      |     | 300 | j.,  |                | - 5 | - 8                     | 8    | 8                | 8    |     |     | 1     |     |                     |
| Medical history                                                                                  | X             |         |     |     |      |                |     |                         | - 88 |                  |      |     |     |       |     |                     |
| Physical examination                                                                             | x             | x       | X   | x   | X    | x              | X   | х                       | X    | X                | X    | X   | X   | X     | Xª  | x                   |
| Vital signs?                                                                                     | X             | х       | х   | х   | X    | x              | х   | х                       | х    | х                | х    | х   | х   | х     | х   | х                   |
| Height and weight <sup>8</sup>                                                                   | х             |         |     | х   |      | х              |     | X                       | 8    |                  |      |     |     |       |     |                     |
| 12-lead electrocardiogram                                                                        | x             | X       |     | 183 | X    |                | Г   | х                       | 8    |                  |      | x   |     |       |     | х                   |
| Serology <sup>10</sup>                                                                           | х             | 0.1     |     | 100 |      | 100            |     |                         |      |                  | - 60 |     |     |       |     |                     |
| Pregnancy testing <sup>11</sup>                                                                  | х             | X       |     | x   |      | х              |     | х                       | 1    | х                | 8    |     |     | 18    |     | х                   |
| Clinical laboratory safety tests                                                                 | x             | X<br>12 | X1  | X1  | X1   | X <sup>t</sup> | X,  | х                       | x    |                  | x    |     | x   |       | x   | x                   |
| Clinician-reported outcomes<br>(EASI, IGA, SCORAD, BSA)                                          | x             | x       | x   | x   | x    | x              | x   | x                       | х    | x                | x    | x   | x   | x     | x   | x                   |
| Subject-reported outcomes<br>(POEM / DLQI / short ACQ <sup>13</sup> /<br>SNOT-20 <sup>13</sup> ) |               | x       | x   | x   | x    | x              | х   | x                       | x    |                  | x    |     | x   | 11.00 | x   | x                   |
| Train and check compliance of<br>ePRO diary use <sup>14</sup>                                    | x             | X       | х   | x   | x    | x              | х   | х                       | х    | х                | х    | x   | x   | х     | x   | х                   |
| Bensitus NR-815                                                                                  |               |         |     |     |      |                |     | -                       |      |                  | - 50 |     |     |       |     | -                   |
| Provide Subject Participation<br>Card                                                            | x             |         | 9   | ene | 10   | 18             |     |                         |      | 18               | 100  | 10  | 10  | 10    |     |                     |

The end of the treatment period (Day 85 visit) is considered to be reached 2 weeks after the last dose which is on Day 71

A window of ± 2 days is allowed for all visits up from Visit Day 15 (included). Visit dates are always calculated from Day 1 (unless subject discontinues early and attends ETD). If a subject has an ETD visit, the follow-up visits are performed 14, 28, 42, 56, 70, 84, 98 and 112 days after the ETD visit.

Subject who are discontinued from treatment during the dusing period will perform Day 85/ETD visit (14 days after the

last dose) as the last visit in the dosing period before entering the follow-up period

Early discontinuation visit, if applicable

During these study visits, a targeted physical examination, consisting of cardiovascular, respiratory and gustrointestinal examination will be performed.

Vital signs are defined as supine heart rate, blood pressure (systolic and diastolic) and tympanic temperature

Hoggis only is surrouncy
 At Day 1, 8020 to be taken before closing and approximately 1 hour other during. At Days 43 visit before during.
 Strongs comple for legislate 8 methor antigen, begatis 8 more antibod, and legislate C form methods, and leaves memorial.

Females of childbearing potential only. Serum pregnancy test at screening, urine test before dosing on Day 1 and at all time points thereafter.

<sup>On dosing days, bernatology, biochemistry, and urinalysis are to be done prior to dosing.
On dosing days, bernatology, biochemistry, and urinalysis are to be done prior to dosing.

Only applicable for subjects identified with asfirms or rinacoinmitis at screening.

Taking officers is arming, and will increase it any new too formed arming.</sup> 

Pruritus NRS should be assessed twice daily (morning and evening) from screening to Day 197/ED visit.

# **Investigational Product**

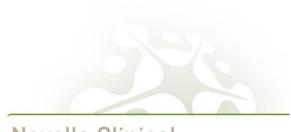

Novella Clinical

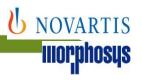

#### Galápagos

## Study Design MOR106-CL-102 part 2

- Multiple-dose blinded study in AD patients
- Multiple sites (±14) in UKR, DE, SP, and UK
- 45 subjects / 2 groups: MOR106 : PBO = 2:1

|             | Treatment period         |                  |                  |                  |                  |                  |         |  |
|-------------|--------------------------|------------------|------------------|------------------|------------------|------------------|---------|--|
| Study Day   | 1                        | 15               | 29               | 43               | 57               | 71               | 85/E TD |  |
| Study Visit | 1                        | 2                | 3                | 4                | 5                | 6                | 7       |  |
| Group 1     | 640 mg<br>MOR106<br>(LD) | 320 mg<br>MOR106 | 320 mg<br>MOR106 | 320 mg<br>MOR106 | 320 mg<br>MOR106 | 320 mg<br>MOR106 | -       |  |
| Group 2     | Placebo                  | Placebo          | Placebo          | Placebo          | Placebo          | Placebo          | -       |  |

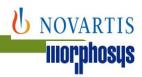

## **General Information**

- Two IMPs used: active (MOR106) and Placebo
- Fixed dose
- Six doses given every 2 weeks
- Loading dose at visit 1
- IMP is prepared by unblinded nurse or pharmacy staff
- IMP administration is performed by unblinded nurse
- IMP administered via Sub Cutaneous injection
- Instructions provided in Pharmacy Manual

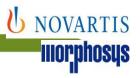

# Site Blinding Plan

Galápagos

- A template Site Blinding Plan will be provided to each site for developing the site specific Site Blinding Plan
- Collects the necessary detail of the plan to ensure accidental or unintentional unblinding is avoided
- Created by blinded and unblinded study team training to be provided to both blinded and unblinded study team
- Copy filed in Pharmacy Binder (unblinded) and Reference Binder (blinded)
- Will be checked during the study by CRA and UCRA for compliance and for updates needed

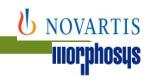

# Hazards of MOR106 Drug Product

Galápagos

- MOR106 is an experimental therapeutic humanized IgG1 antibody directed against IL-17C
- MOR106 is not an hazardous drug as shown in MSDS (Annex 1 of the Pharmacy Manual for MOR106 SC Solution)
- Caution should be taken to minimise accidental exposure
- Intakes, inhalation, and contact with skin and eyes must be avoided
- It is recommended that a laboratory coat, safety glasses (or alternatively behind glass of the laminar flow cabinet) and powder-free gloves should be worn when handling the preparations

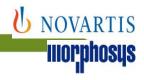

#### Description of MOR106 and placebo

- MOR106 is a solution for SC injection
- Single-use vial of 160 mg/mL MOR106 in a buffer with an extractable volume of >= 1.0 mL
- Storage condition: 2-8 °C
- Placebo = Formulation buffer without active pharmaceutical ingrediant
- Identical storage conditions are used as active and placebo

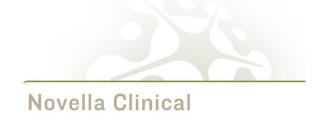

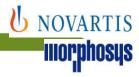

#### Description of MOR106 and Placebo

- DIN 2R Type I uncoloured glass vial
  - Rubber stopper
  - Aluminum crimping cap
  - Light blue flip-off seal
- Nominal volume: 1.0 mL

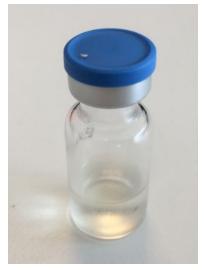

MOR106 without label

- Placebo:
  - filled in identical container, stopper, cap and seal as active
  - identical nominal volume as active

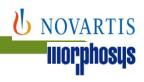

#### Description of MOR106 and Placebo

- Visual distinction can be made between vials with active and placebo
- Study medication will be supplied to the site pharmacy as "open label" medication

|                 | MOR106 160 mg/mL                   | Placebo   |
|-----------------|------------------------------------|-----------|
| Appearance      | Colorless to light yellow/brownish | Colorless |
| Viscocity       | High                               | Low       |
| Identification  | Batch number on Alu<br>cap         | None      |
| Injection Force | High                               | Low       |

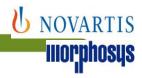

#### Description of MOR106 and Placebo

- MOR106 SC vials
  - Manufactured by Rentschler (Germany)
  - □ 2 vials / carton box
  - Packaging & labeling CSM Germany
  - EU QP release by CSM Belgium
  - □ CSM depot in Germany, Avinex depot in Ukraine
  - Elpro temperature monitor device

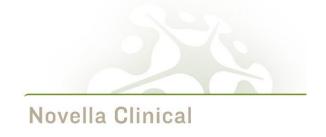

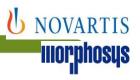

# **IMP** Shipment

- □ Triggered by regulatory green light and site activation in IWRS by GLPG/Novella
- □ Shipment of IMP and medical materials to the clinical site:
  - SC medical kits shipped (for administration of 100 doses) including safety stock depending on expected enrollment rate
    - 3 mL syringes with Luer lock
    - needle 21 G x 1" with needle shield
    - Needle 26 G x ½" for SC injection

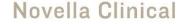

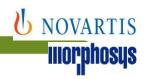

# IMP distribution + receipt

#### Galápagos

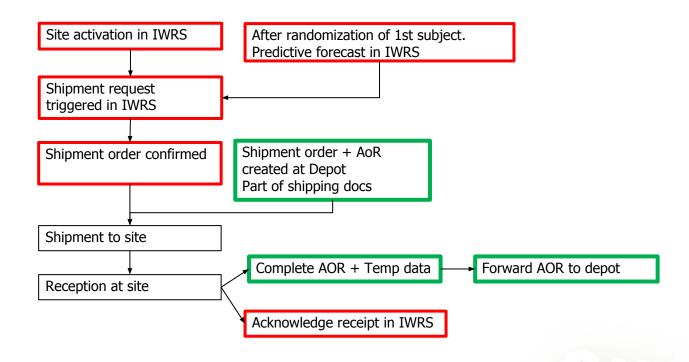

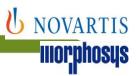

# Ancillary supplies

#### Galápagos

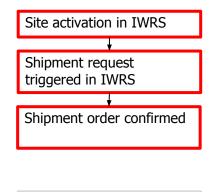

For IMP see previous slide

system triggers shipment order for ancillary supplies AoR created at Depot Part of shipping docs

1st shipment to site in ERP

Shipment to site

Reception at site

Complete AOR

Forward AOR to depot

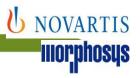

# IMP supply management

Galápagos

- Clinical supply will be managed in IWRS (Endpoint Clinical) initial supply and automatic re-order
- Receipt of IMP, storage, handling, accountability, preparation, administration and return will be done by the unblinded site team
- Verification of the IMP storage conditions, accountability and final reconciliation will be done by the unblinded CRA
- After final reconciliation by unblinded CRA and approval of destruction by GLPG, the unblinded CRA will arrange shipment of all used and unused IMP back to CSM for destruction

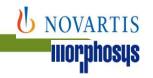

# IMP receipt, storage and re-order

- An accountability form will be maintained to document the receipt, dispensing and return to Pharmacy of used/unused vials
- Temperature monitoring of the IMP will be performed (monthly downloads to be printed and signed and filed in Pharmacy Binder)
- Temperature excursion notifications are managed via IWRS
- Quarantine log provided to document the date and time of transfer from main stock to quarantine (labels to be used are in Pharmacy Manual) and back to main stock

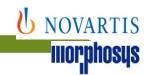

# Temperature Deviation Handling

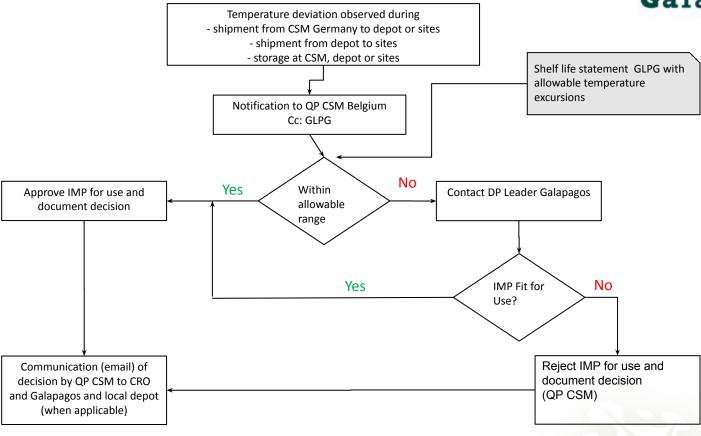

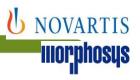

# **Dosing Summary**

- Subjects will be dosed with two times 2 mL of active (640 mg) or placebo at visit 1 using SC injection (Loading dose)
- At subsequent visits 2-6, subjects will be dosed with one time 2 mL of active (320 mg) or placebo
- Syringes and needles are provided by the sponsor:
  - 3 mL syringes with Luerlock for secure connection with needle
  - ☐ Wide bore needle (21 G x 1"; with needle shield) for collection of active or placebo from vial
  - Suitable needle (26 G x ½") for SC injection

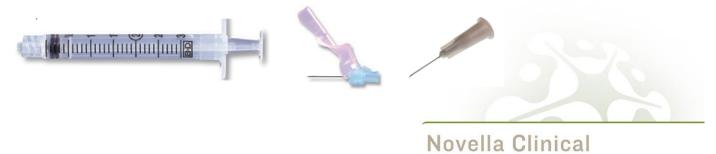

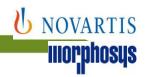

# **IMP Preparation Key Steps**

- Unblinded study team members will receive an automatic notification from IWRS with the treatment allocation, kit numbers to be used etc
- The Preparation and Administration form will be used to document the process
- IMP kits are removed from refrigerator (record time) and allowed to adjust to room temperature for 30-60 mins. They should not be visible to the blinded team (consider location, box, ..)
- Syringes for administration prepared (record time, date and person preparing), kept at room temperature and placed in a suitable light protecting box for transportation to the subject

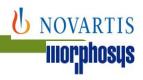

# **IMP Preparation Key Steps**

- IMP should be administered within 2 hrs after start of preparation (time removed from refrigerator)
- Date, time, name of unblinded nurse and injection site also recorded in subject source notes (will be entered in the eCRF)
- All used vials will be packed in plastic bags and labeled with subject label and will be stored (ambient – uncontrolled) for reconciliation by the unblinded CRA. They should not be visible to the blinded team (consider location, box, ..)

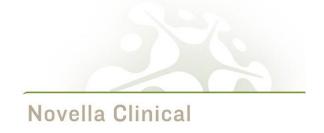

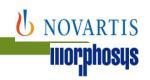

# IMP administration via SC injection

- SC injection in the upper or lower abdominal area only
- Different quartiles are used to inject and are rotated each time documented in notes by unblinded IP administrator
- A standard 45% angle and lifted skin fold are used for SC injection
- Internal procedure should be used for SC injection

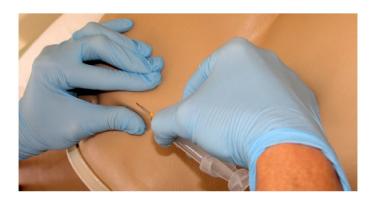

Figure 1: Gently pinch the skin up into a fold. Insert the needle into the skin at an angle of 45° (unless giving insulin which should be at 90° as a shorter needle is being used)

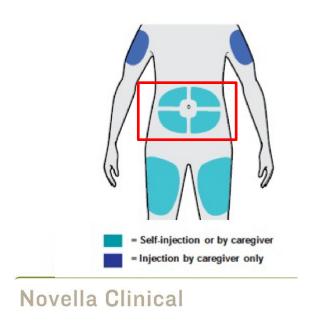

# **IWRS Endpoint**

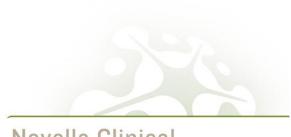

Novella Clinical

## **IRT Basics**

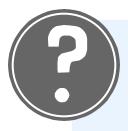

IRT (Interactive Response Technology) is an integrated web system designed to manage subject transactions

(screening/rescreening/randomization/subject visit/completion), drug dispensation and inventory supply.

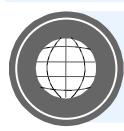

#### **IRT Access:**

https://secure.endpointclinical.com

After documented training

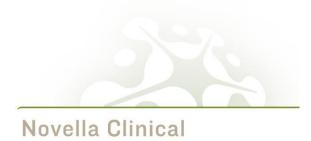

# System Overview

| Site Access                                                      | Functionality                                                                                                    |
|------------------------------------------------------------------|----------------------------------------------------------------------------------------------------|
| Subject Management Blinded staff: Study Coordinator/Investigator | Screening Screen Failure Rescreening Randomization Visit Day 1 Treatment Discontinuation Subject Visit Completion Unblinding |
| Inventory Management Unblinded staff: Pharmacy                   | Drug Receipt Manage Inventory Subject Kit Replacement                                                                        |
| Notifications                                                    | Sent After Each Transaction                                                                                                  |
| Web Reports                                                      | Blinded web reports Unblinded web reports                                                                                    |

# **Key Identifiers**

| Identifier Type         | Lengt<br>h | Range                                                                                |
|-------------------------|------------|--------------------------------------------------------------------------------------|
| Site ID                 | 6          | Three letter ISO country code +3 digit sequential number. GBR001                     |
| Subject Number          | 9          | Assigned by IRT at Screening. GBR001001 - GBR001999 GBR002001 - GBR002999            |
| Randomization<br>Number | 5          | 10001-99999                                                                          |
| Shipment<br>Number      | 5          | Found on Shipment Packing Slip Ex: 10001 - 19999                                     |
| Kit Number              | 3          | Assigned at Randomization, Subject Visits, and Subject Kit Replacement Ex: 001 - 800 |

## **IRT Access**

| High Level                 | Details                                                                                         |
|----------------------------|-------------------------------------------------------------------------------------------------|
| Sent Via Email             | You Must have a Secure, Non<br>Shared Email Account                                             |
| Initial Temporary Password | Update Upon 1 <sup>st</sup> Access by IRT URL Password: Minimum 8 Digits with Number and Symbol |
| Security                   | Do Not Share your Access Information!                                                           |

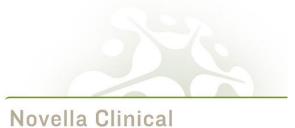

## Randomization Notifications

- Dispensation information is NOT displayed on IWRS screen
- **Notifications:** 
  - Part 2 Blinded Notification
  - Part 2 Unblinded Notification

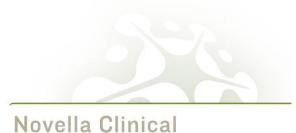

## Example Randomization notification (UnBlinded)

#### Galapagos MOR106-CL-102

#### \*\*\* THIS IS AN UNBLINDED NOTIFICATION \*\*\*

**Investigator Name:** 

Location: Site Number: Country:

Subject Number: Year of Birth: YYYY

Subject's Age at time of Informed Consent:

Gender:

Planned Next Visit Date:

Screening Date: [System Date]
Randomization Date: [System Date]

Rand ID:

Part Description:

**Treatment Group Assigned:** 

Kits Assigned:

| Kit Description           | Kit Number or Quantity of Lot Number | Lot Number | Expiry Date | Current Status |
|---------------------------|--------------------------------------|------------|-------------|----------------|
| Kit UnBlinded Description | 101                                  | LOT03      | 31Dec2020   | Assigned       |

Please see instructions for use in Pharmacy Manual.

Transaction Recorded Date/Time: [Site Local Time]

User Name: [First Name Last Name]

[Display 3]

## Example Subject Visit Notification (UnBlinded)

Galapagos MOR106-CL-201

\*\*\* THIS IS AN UNBLINDED NOTIFICATION \*\*\*

**Investigator Name:** 

Location: Site Number: Country:

Subject Number: Year of Birth: YYYY

Subject's Age at time of Informed Consent:

Gender:

Screening Date: [as entered by the user]

**Randomization Date:** 

Visit Number: Visit Name:

Visit Date: [as entered by the user]

Planned Next Visit Date: [Display n/a if this is the last visit for the subject]

Part Description:

**Treatment Group Assigned:** 

Kits Assigned:

| Kit Description           | Kit Number or Quantity of Lot Number | Lot Number | Expiry Date | Current Status |
|---------------------------|--------------------------------------|------------|-------------|----------------|
| Kit UnBlinded Description | 100                                  | LOT01      | 31 Dec 2020 | Assigned       |

Please see instructions for use in Pharmacy Manual.

Transaction Recorded Date/Time: [Site Local Time]

User Name: [First Name Last Name]

# **Drug Receipt**

| User Entry                     | Details                                                                                                    |  |  |
|--------------------------------|----------------------------------------------------------------------------------------------------|--|--|
| Drug Shipment Number           | 5 Digits                                                                                                    |  |  |
| Complete and Intact            | Yes or No                                                                                                    |  |  |
|                                | If No: Enter affected Kit or Number of kits                                                                         |  |  |
| Any Additional Lost/Damaged    | Yes or No (repeat as necessary)                                                                                     |  |  |
| Temperature Alarm triggered    | Yes or No. Selecting yes will put the whole shipment as quarantined until released by the Clinical Supplies Manager |  |  |
| IRT Marks Shipment as Received |                                                                                                    |  |  |

Note: shipments must be acknowledged in the IWR system prior to any randomizations

# Manage Inventory

- Select Site Number, Kit Status, and Kit Type
  - Select Lot Number and Batch Number for further filtering
- Highlight desired kit numbers to update
- Ctrl or Shift buttons to select multiple kits
- Select single arrow to move selected kits to right-side box to be updated.
  - To move all kit numbers select the double arrow

#### **Manage Inventory**

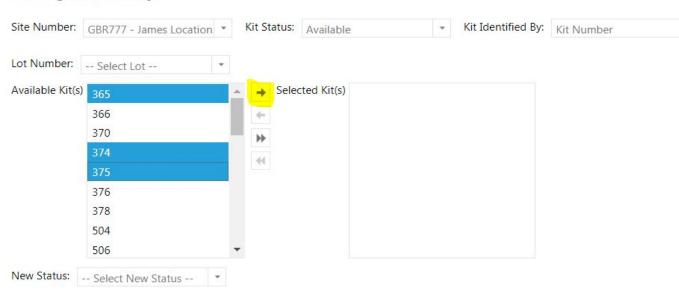

# Manage Inventory by Kit Number

- Select new kit status
- Select 'Next'
- Review all data then select 'Confirm'

#### **Manage Inventory** Site Number: GBR777 - James Location \* Kit Status: Available Kit Identified By: Kit Number Lot Number: -- Select Lot --Available Kit(s) 366 Selected Kit(s) 370 374 375 378 504 506 512 514 515 New Status: Lost

# Subject Kit Replacement

| User Entry                     | Details                                           |  |
|--------------------------------|---------------------------------------------------|--|
| Screening Number               | Assigned by IRT at Screening                      |  |
| Confirm Subject Demographics   | YOB, Gender                                       |  |
| Select Kit Type                | For Part 2 subjects, please select 'Numbered Kit' |  |
| Select Damaged or Lost for kit | Kit number of damaged/lost kit selected.          |  |
| Status of kit                  | Select Lost or Damaged for Kit or Device.         |  |

IRT Provides Replacement and Marks Lost/Damaged

System triggers a blinded and unblinded notification following successful transaction

## Subject Replacement Visit Notification

Dispensation information is NOT displayed on IWR screen

- Notifications:
  - Blinded Notification
  - Unblinded Notification

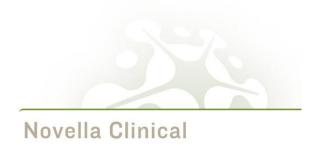

### Example Subject Kit Replacement (UnBlinded)

#### Galapagos MOR106-CL-102

#### \*\*\* THIS IS AN UNBLINDED NOTIFICATION \*\*\*

**Investigator Name:** 

Location:

**Site Number:** 

**Country:** 

Subject Number: Year of Birth: YYYY

Subject's Age at time of Informed Consent:

Gender:

#### **Lost/Damaged Kits:**

| Kit Description           | Kit Number or Quantity of Lot Number | Lot Number | Expiry Date | Current Status |
|---------------------------|--------------------------------------|------------|-------------|----------------|
| Kit UnBlinded Description | 123                                  | LOT01      | 31 Dec 2020 | Damaged        |

#### **Replacement Kits:**

| Kit Description           | Kit Number or Quantity of Lot Number | Lot Number | Expiry Date | Current Status |
|---------------------------|--------------------------------------|------------|-------------|----------------|
| Kit UnBlinded Description | 246                                  | LOT01      | 31 Dec 2020 | Assigned       |

Transaction Recorded Date/Time: [Site Local Time]

**User Name: [First Name Last Name]** 

## Notifications and Web Reports

### **Notifications**

Sent After Each IRT Transaction (ex: Screening)

**IRT Access Info** 

IRT Access Info Reset

Drug Shipment Non Receipt

**Drug Expiry Alert** 

### **Web Reports**

Site Summary and Site Details Blinded Subject Summary and Subject Details Blinded

Subject Visit Summary Blinded Site Supply Summary and Supply Details Blinded

Shipment Summary and Shipment Details Blinded

**Real Time Data** 

Export to Word or Excel

Additional Reports for Study Team

## Data Changes and Training Materials

### Important Highlights – Data Change Forms

Data Change Form Accessible Via Support Tab on IRT Website

Fill Out Completely

Must Be Approved by Study Manager (blinded changes) or Unblinded Monitor (for unblinded data changes) for Processing

### **Important Highlights – Training Materials**

Accessible Via Support Tab on IRT Website

Worksheets

Site User Manual

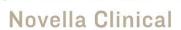

## **Technical Support**

### **Important Highlights**

Endpoint provides 24-hour support by phone and email

Toll-free numbers are included on IRT Training Materials. For the most up to date, country specific, dial-in information please refer to the following link: <a href="http://www.endpointclinical.com/help-desk">http://www.endpointclinical.com/help-desk</a>

Non Urgent Issues may be sent via email to: <a href="mailto:support@endpointclinical.com">support@endpointclinical.com</a>

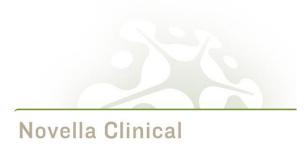

## **Monitoring Expectations**

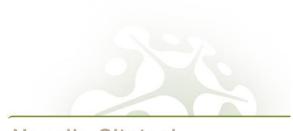

Novella Clinical

### Blinded vs Unblinded

Both at Galapagos and Novella there will exist two **separate teams** for this study: **Blinded and Unblinded**.

- Blinded CRA:
  - Main point of contact
  - Frequent visits (approx. 1 visit every 4/6 weeks, but this depends on enrollment, issues at site)
  - No access to IP or Pharmacy Binder
- Unblinded CRA:
  - Max of 4 expected visits at the site
  - IP accountability and storage
  - IP preparation and administration
  - Final reconciliation and return

### Source Documentation and GCP

- **Document it!**
- All original documentation must be retained the first place the data is recorded = source
- Certified copy a copy of the original record that has been verified (by dated signature or generation via a validated process) to have the same information as the original

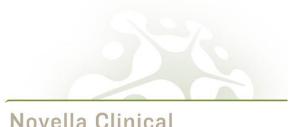

### Source Documentation and GCP

- Source documents should be ALCOA-C
  - Attributable who created the record and when, if the record was changed, who changed it, when and why
  - Legible easily read
  - Contemporaneous records made as they are observed, dates added
  - Original
  - Accurate high level of integrity and honesty, thorough and correct
  - Complete